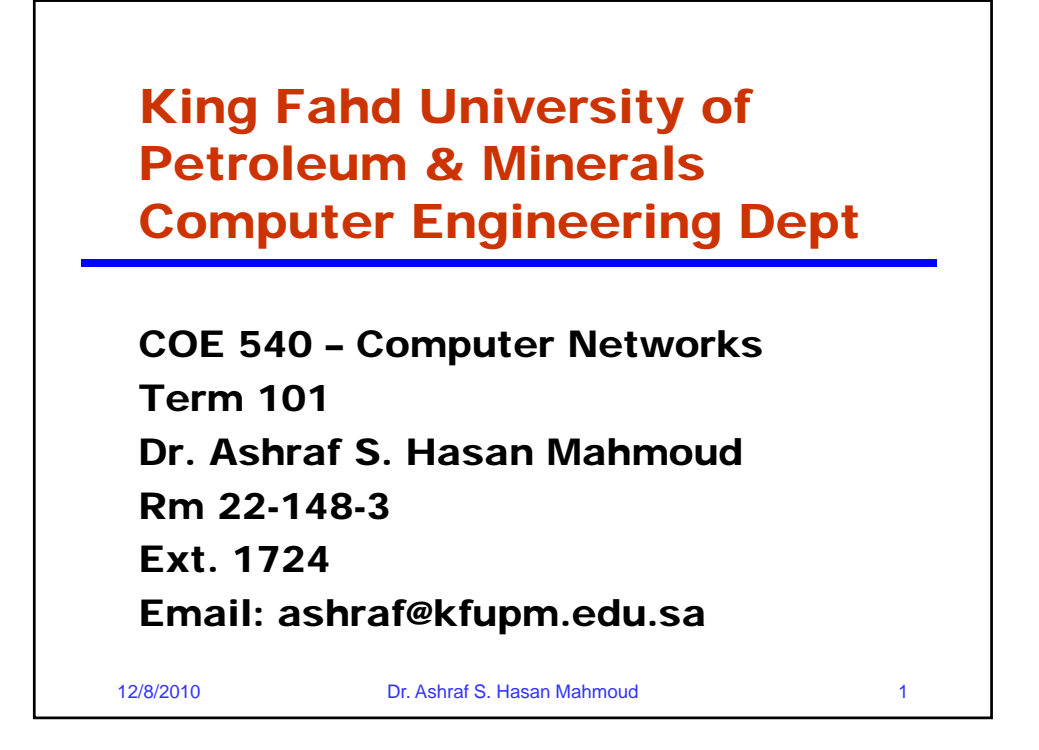

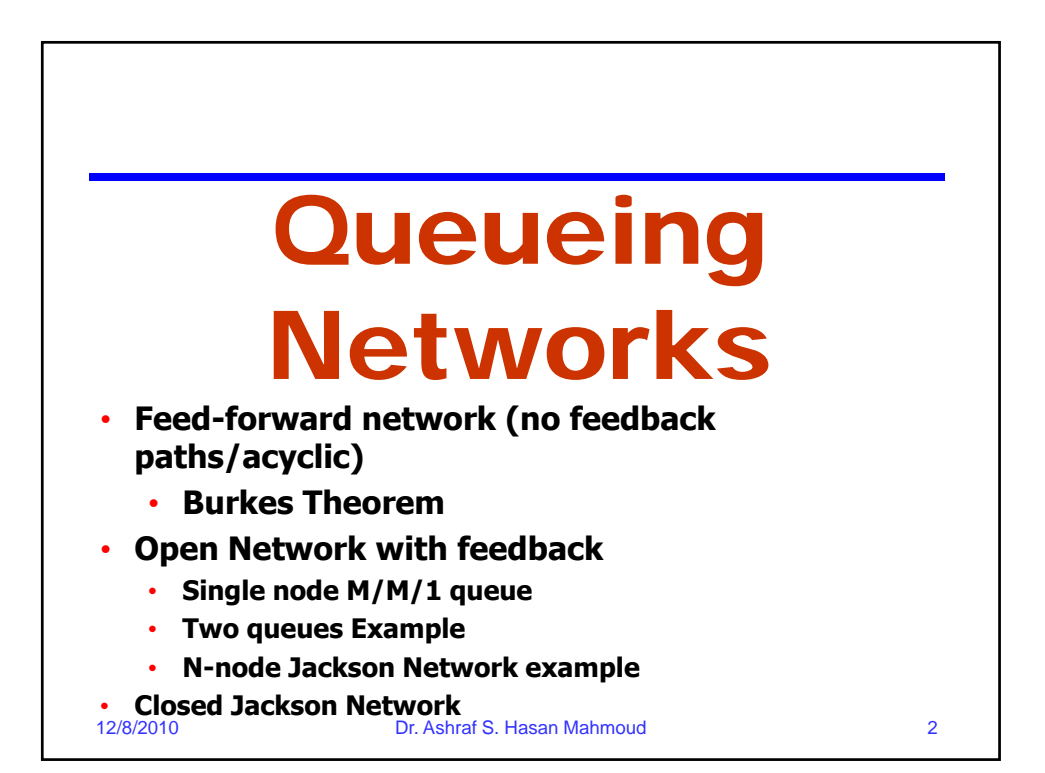

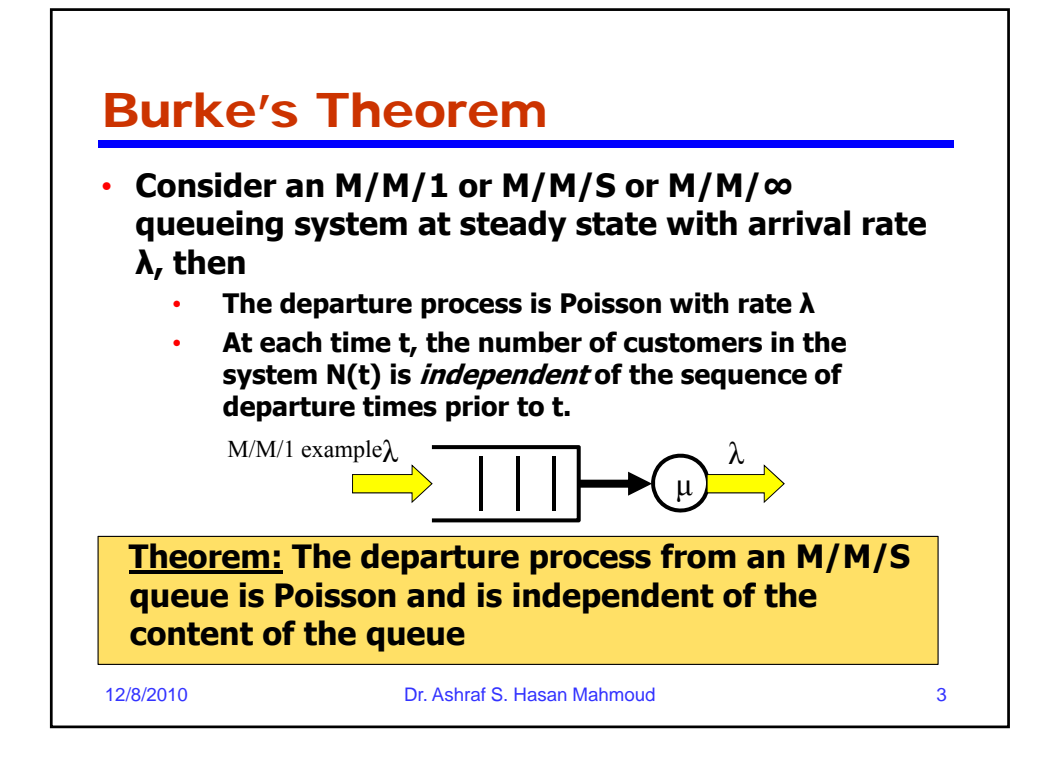

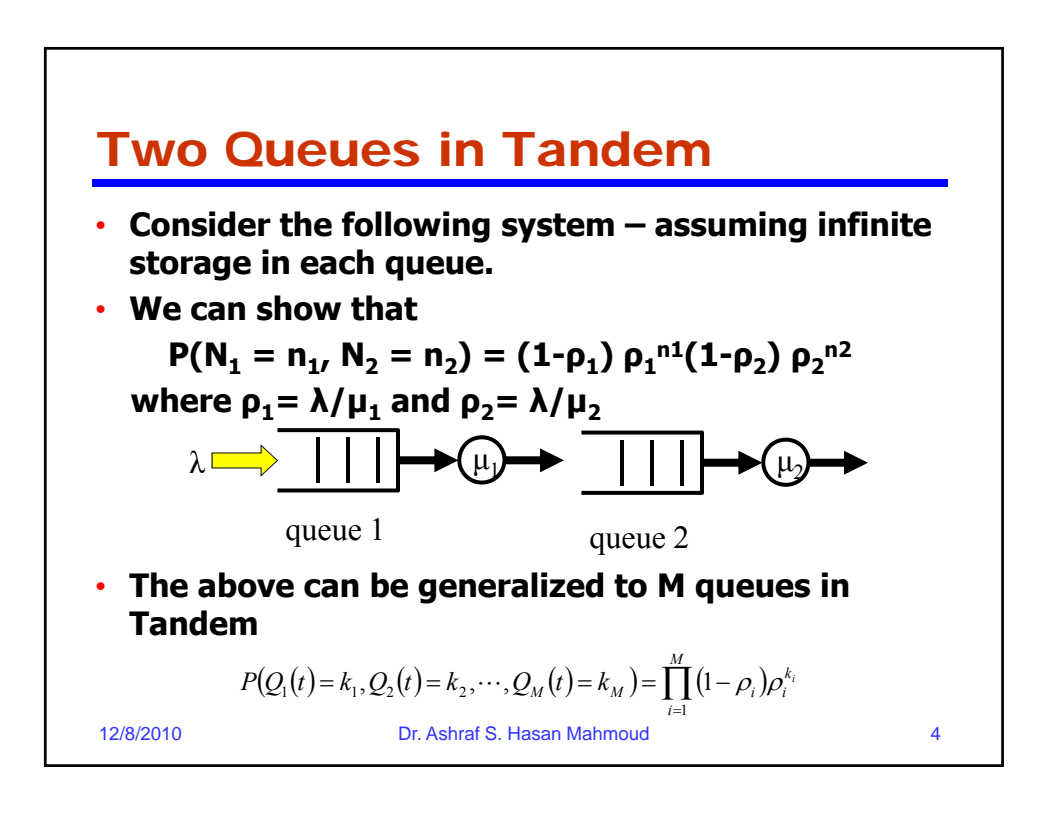

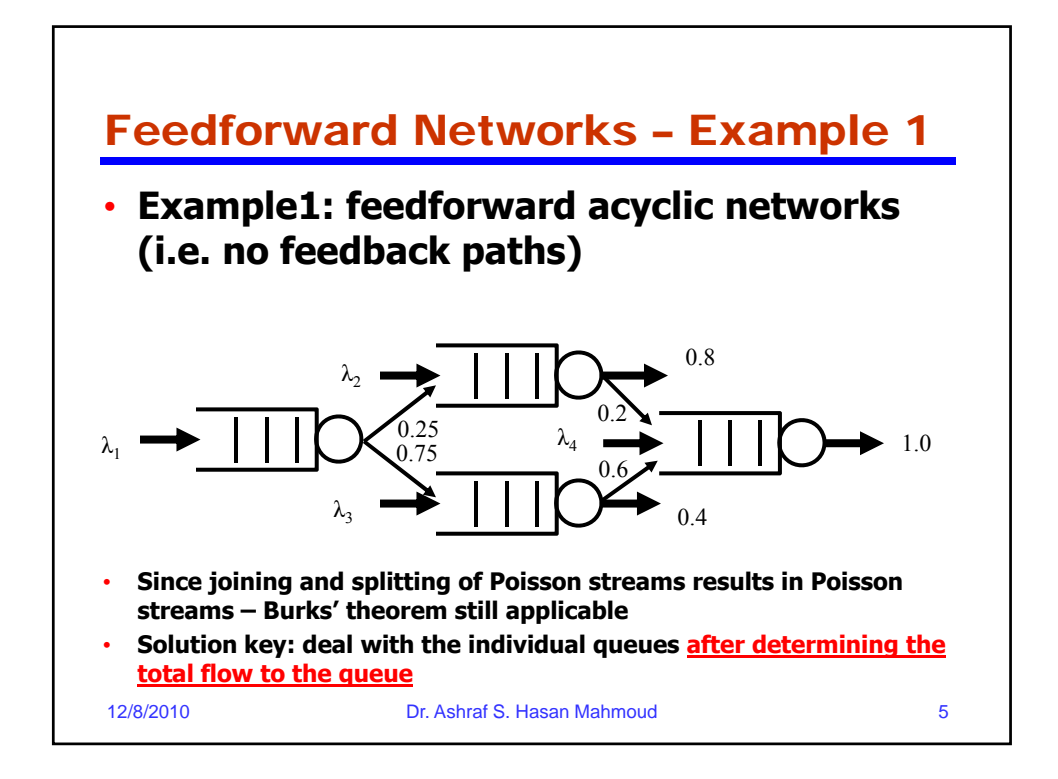

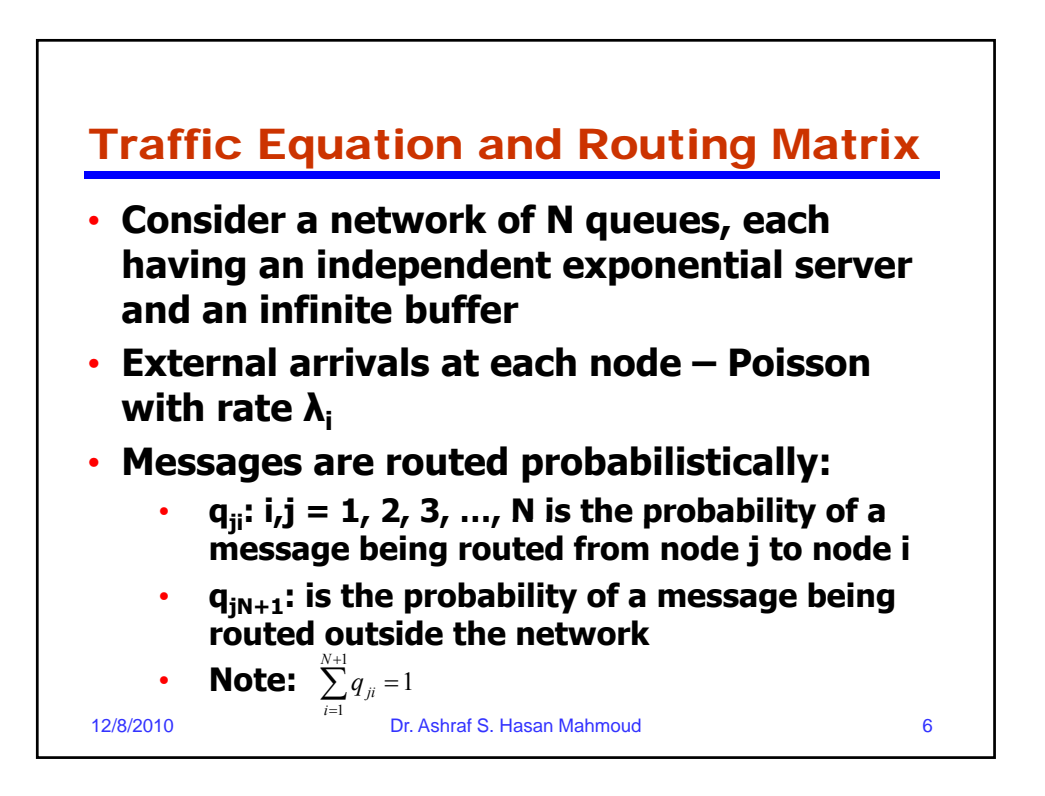

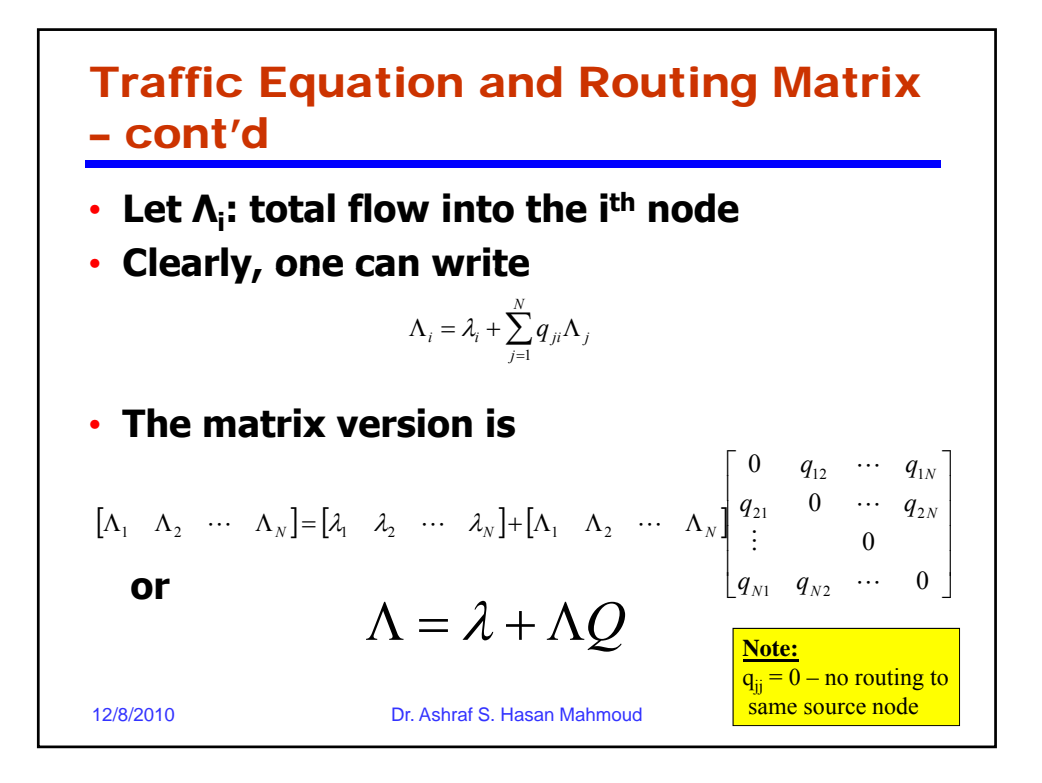

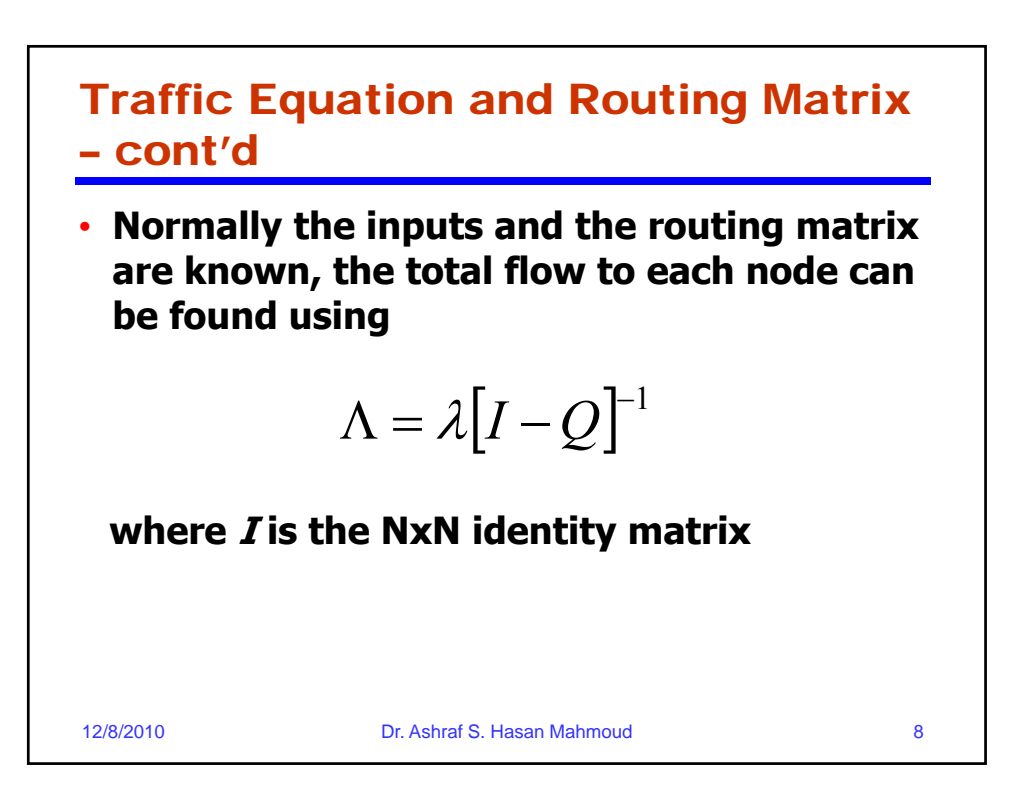

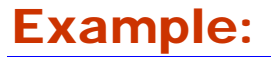

- **Problem: Consider the network of queue dep g icted in figure. If the arrival rates are given by λ = [2.0, 1.0, 0.5, 3.0], and the service rates are μ = [4.0, 6.0, 11.0, 9.9],** 
	- **a) compute the total flow into each node**
	- **b) Find the joint pmf for number of customers in queues**

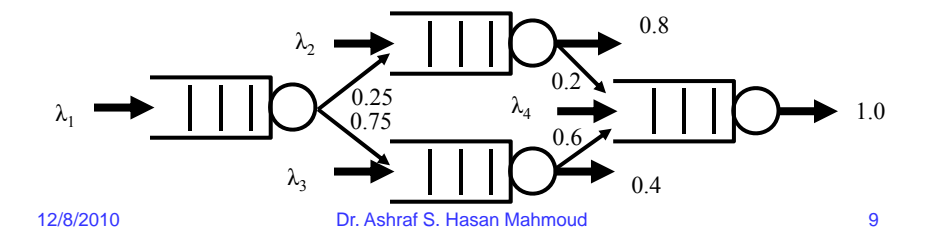

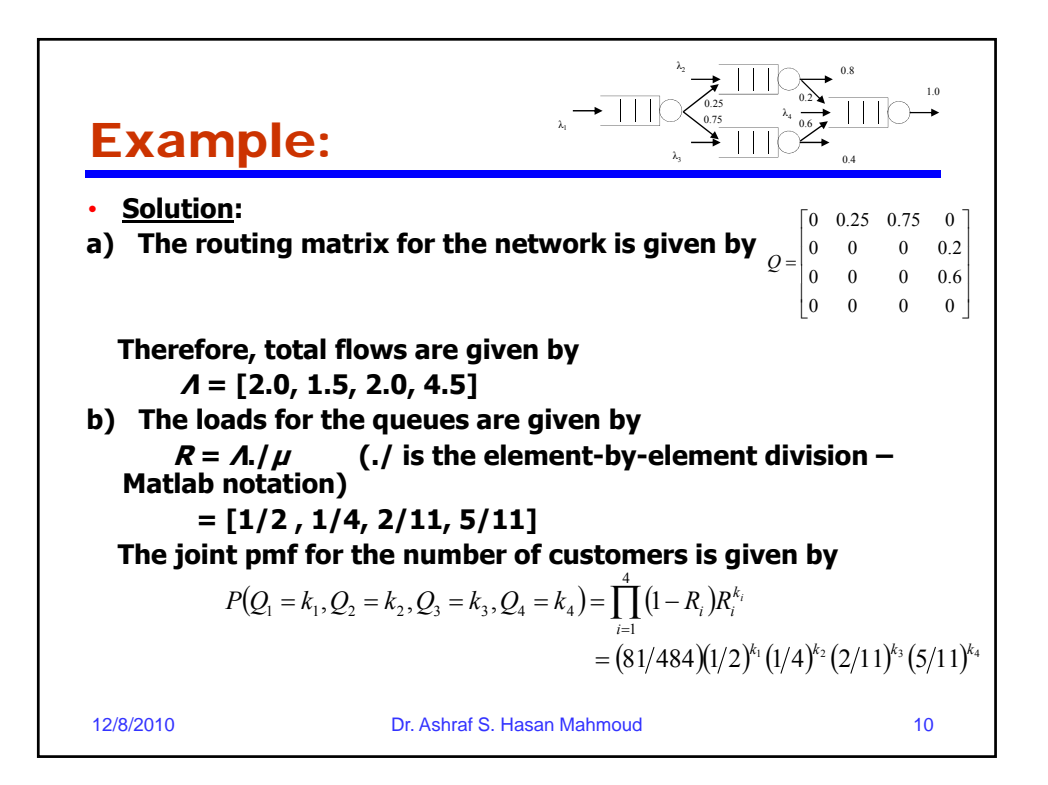

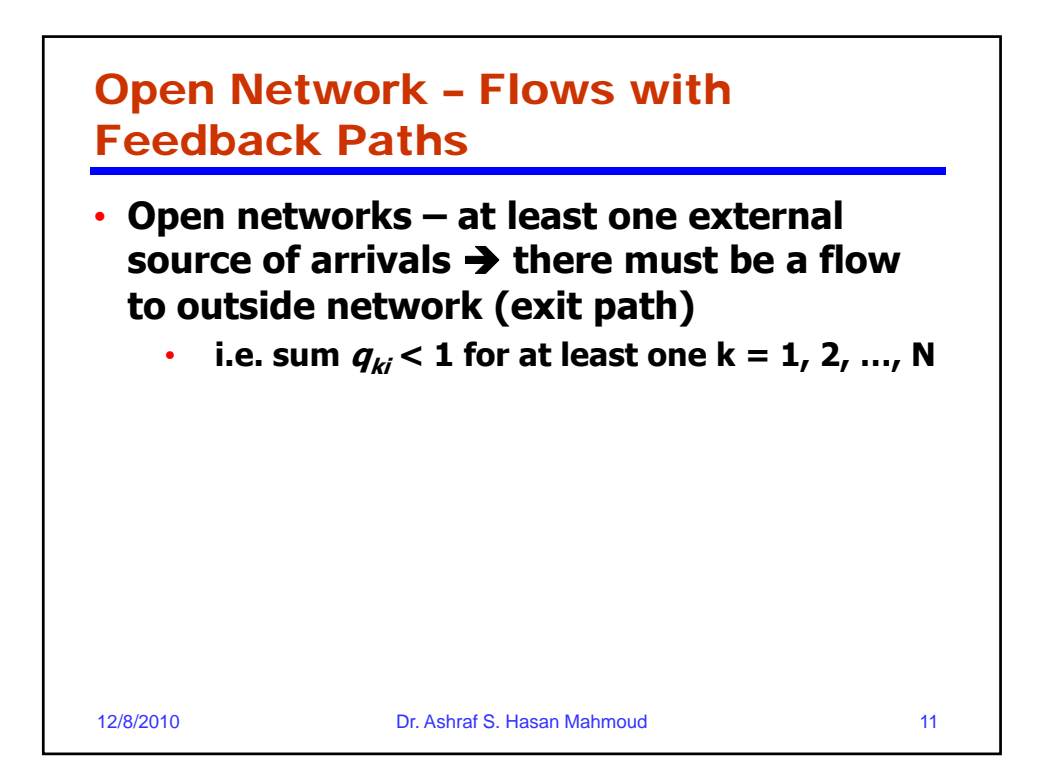

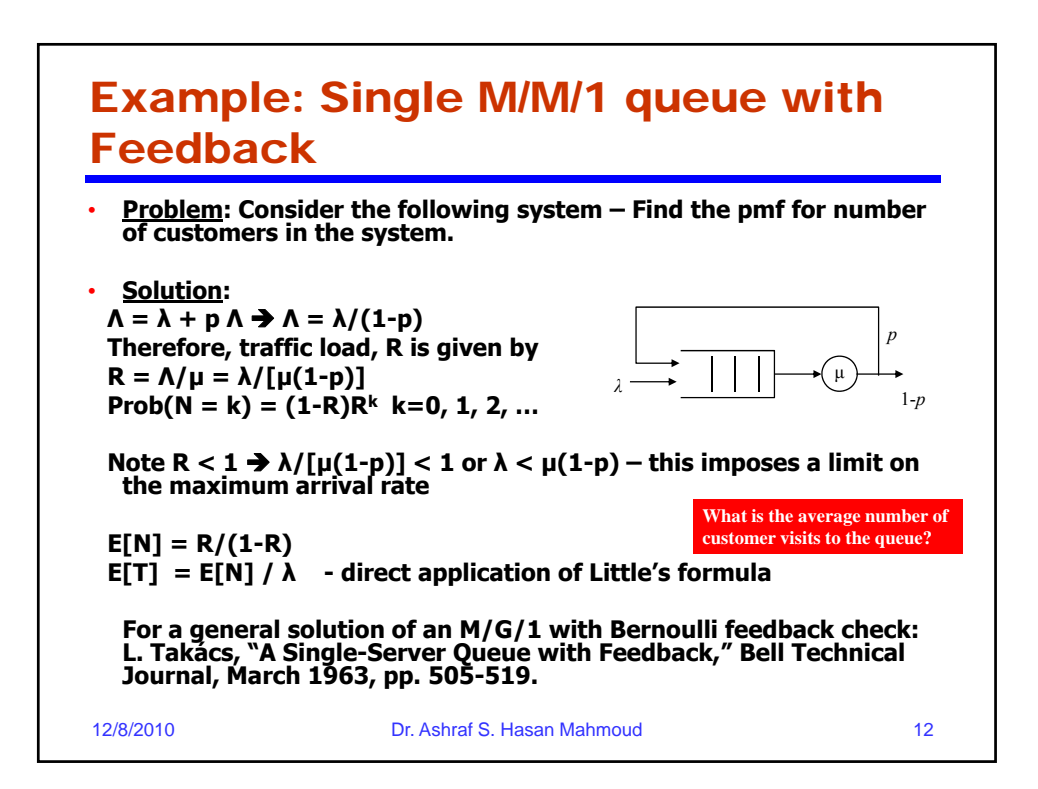

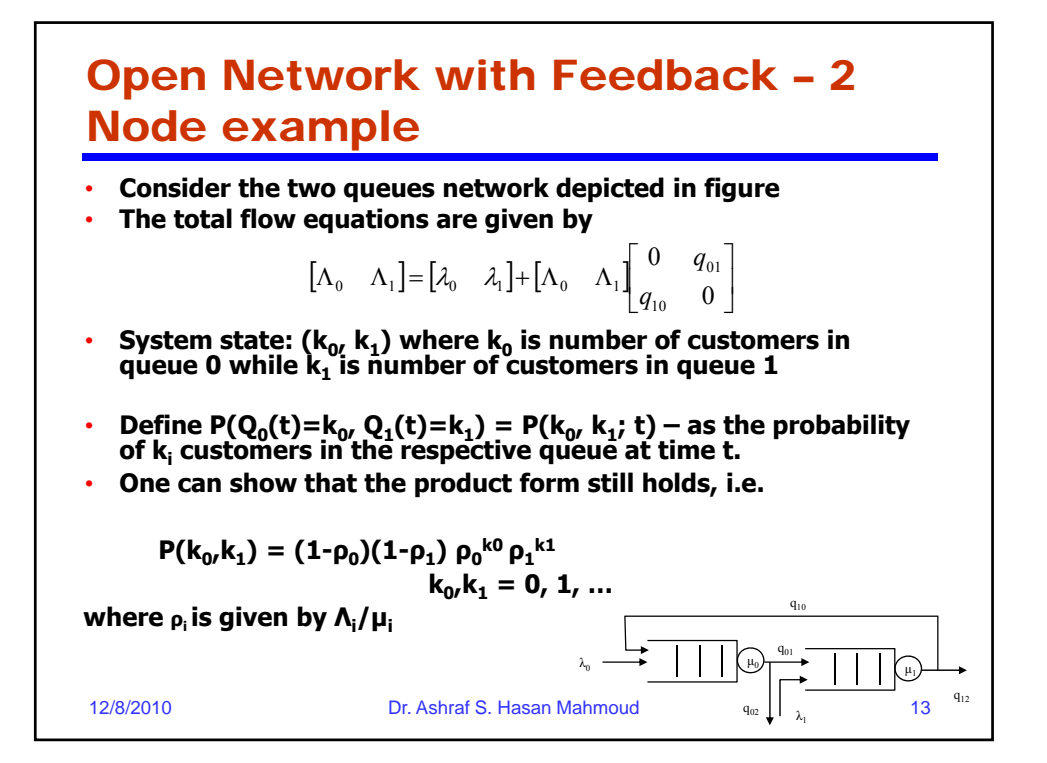

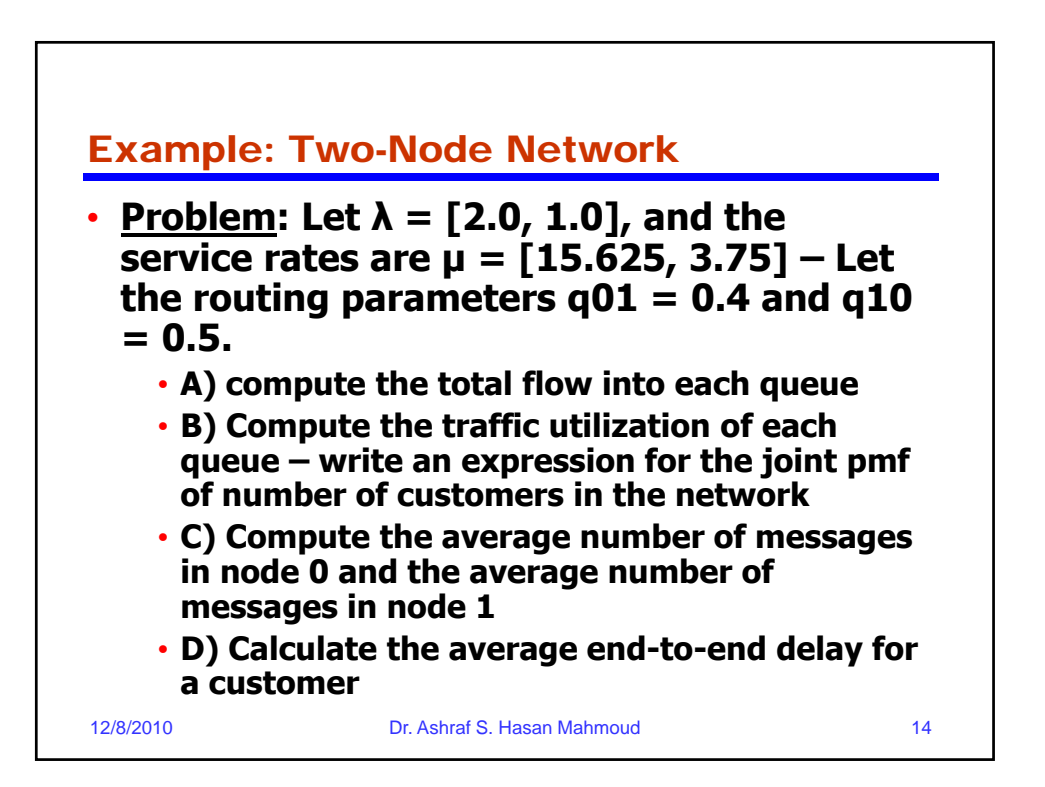

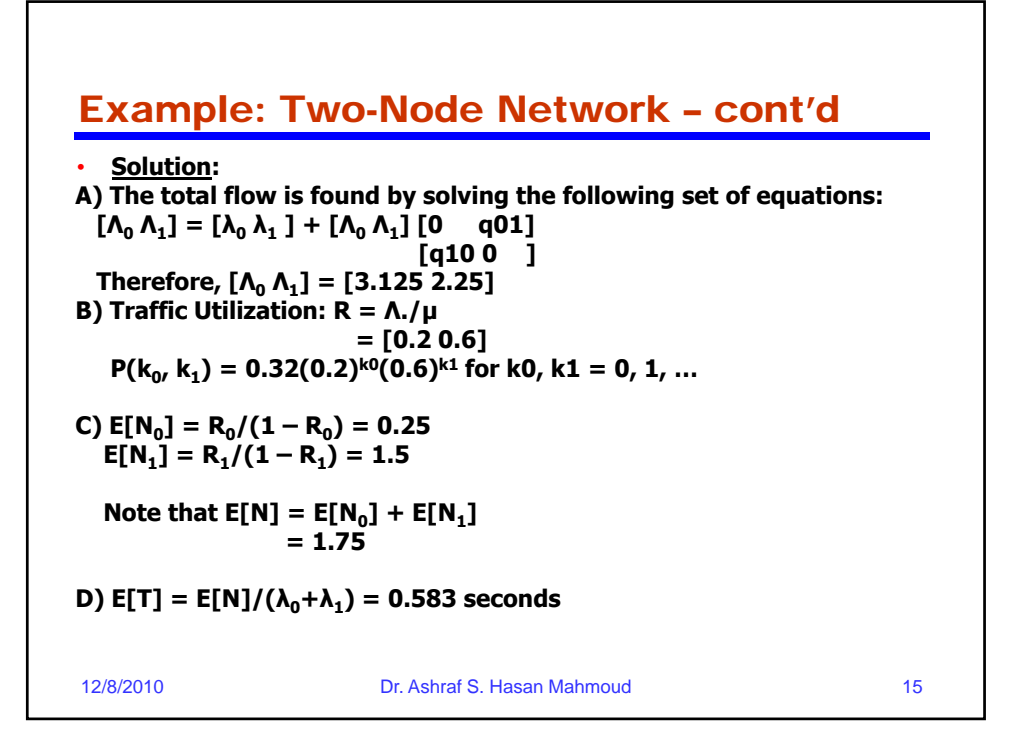

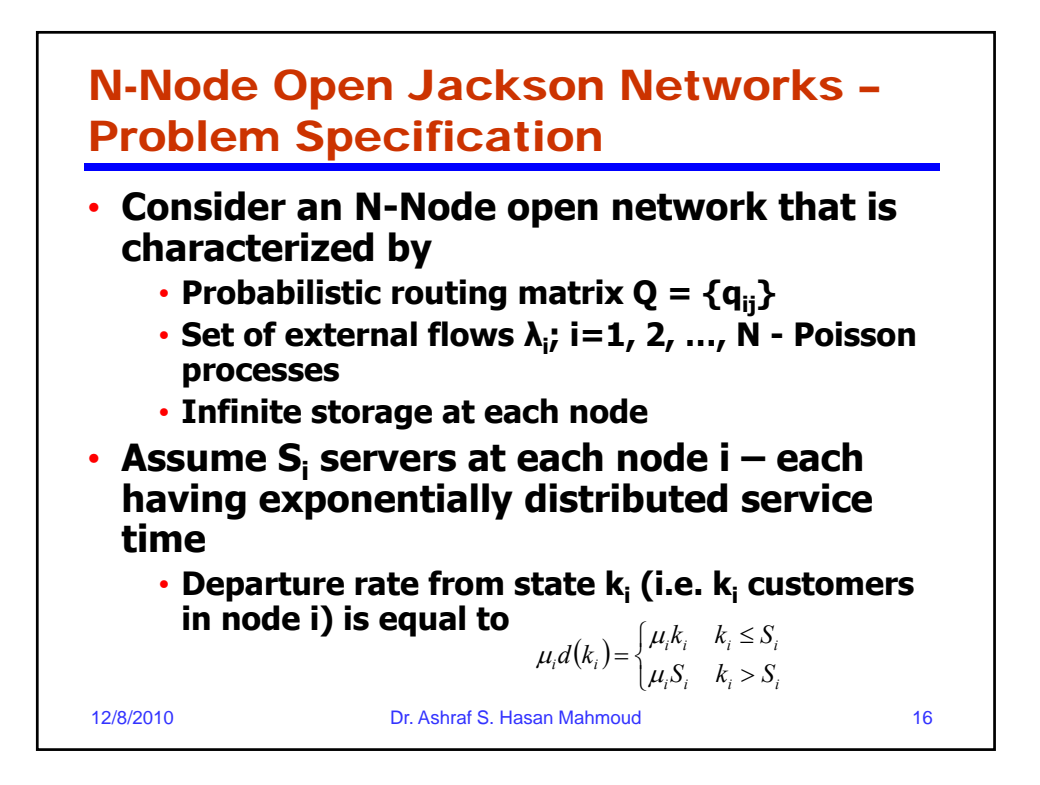

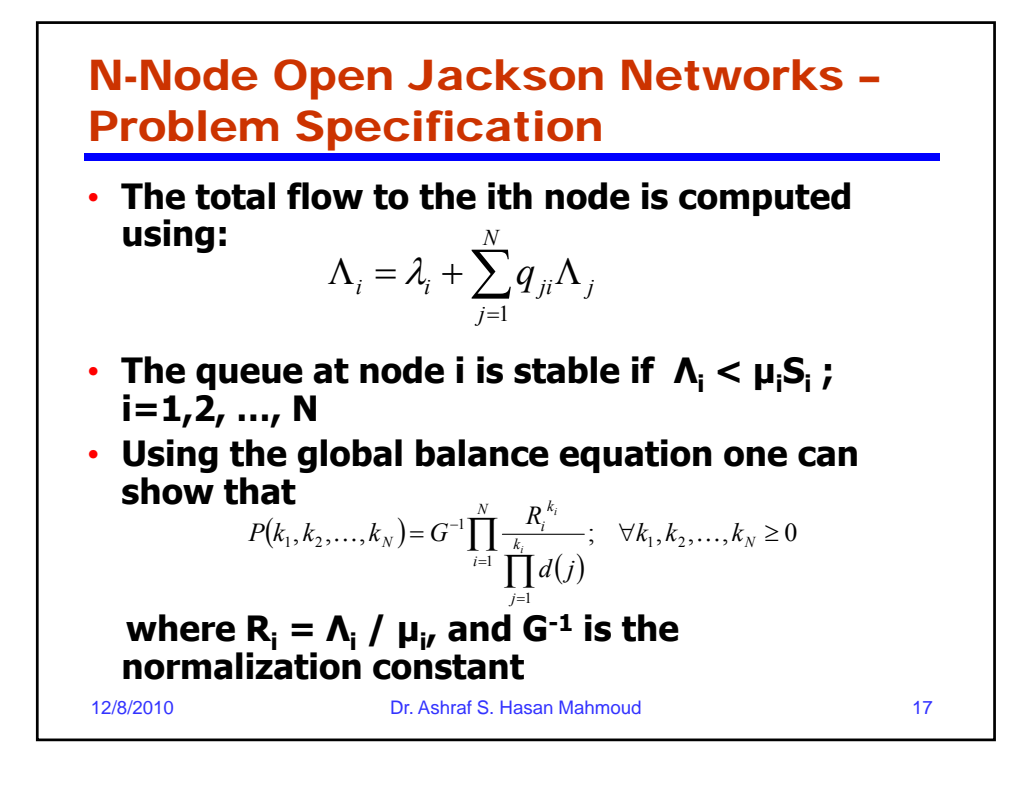

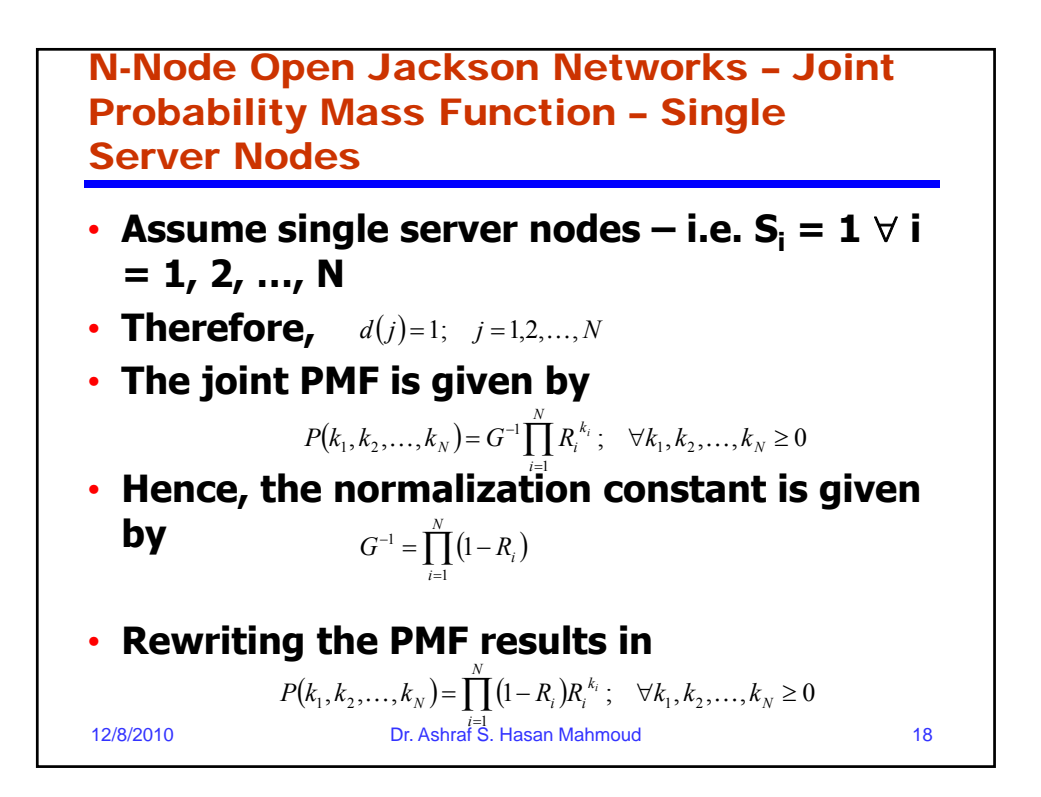

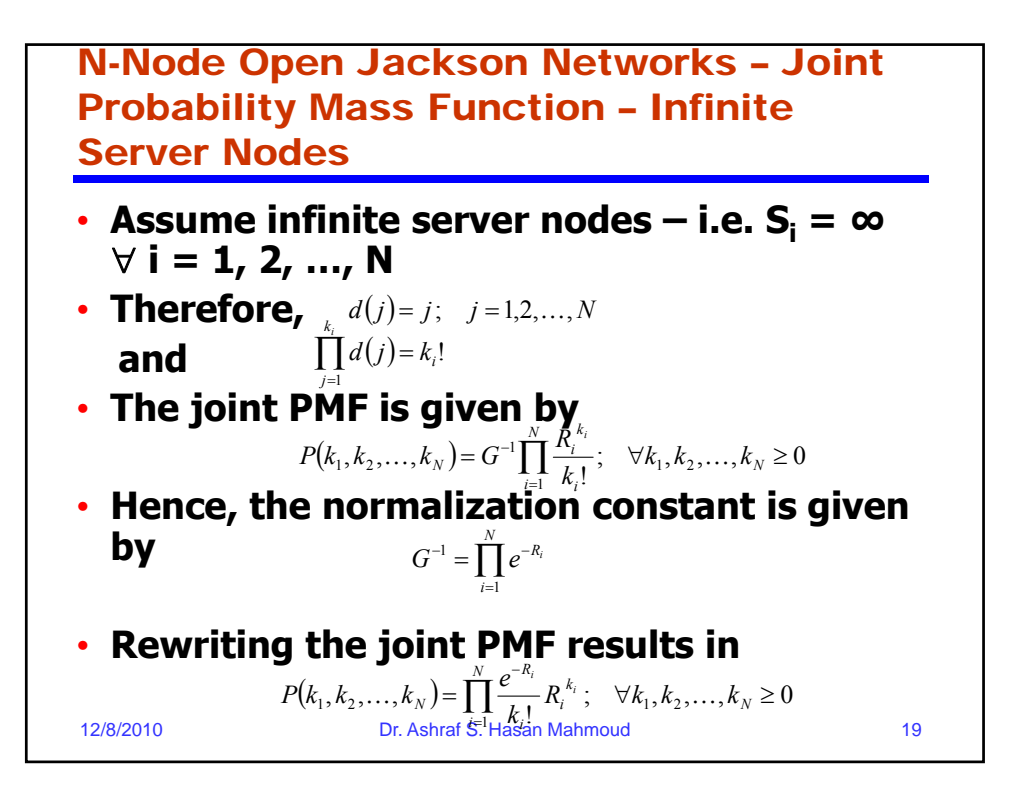

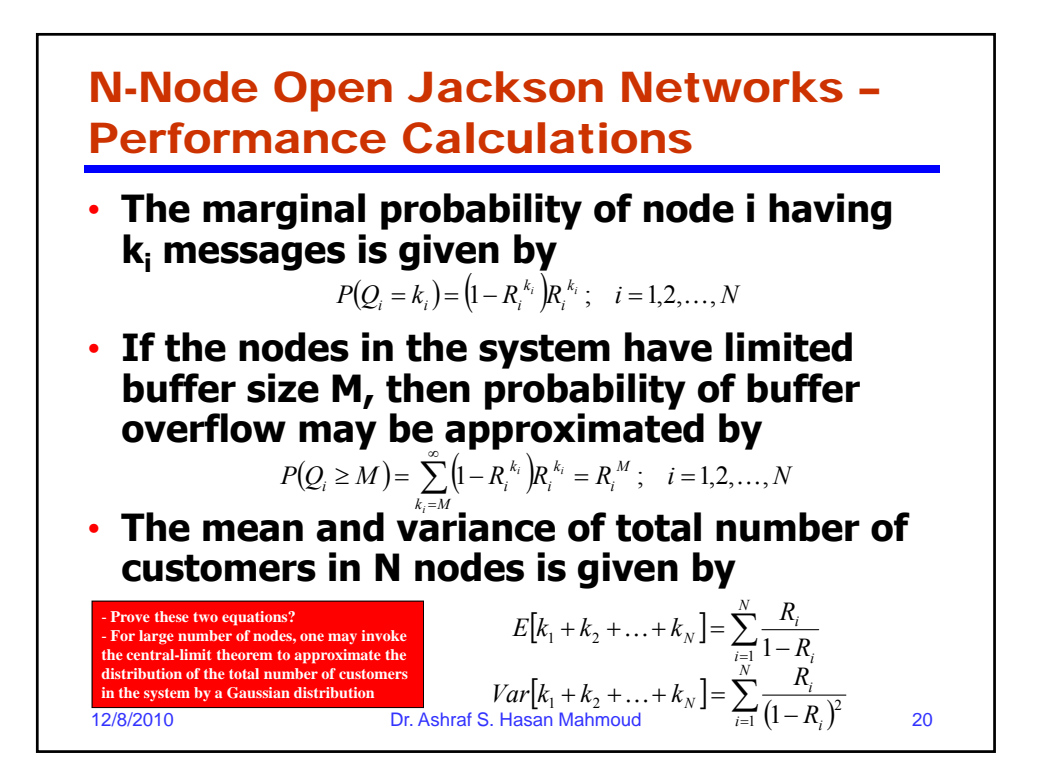

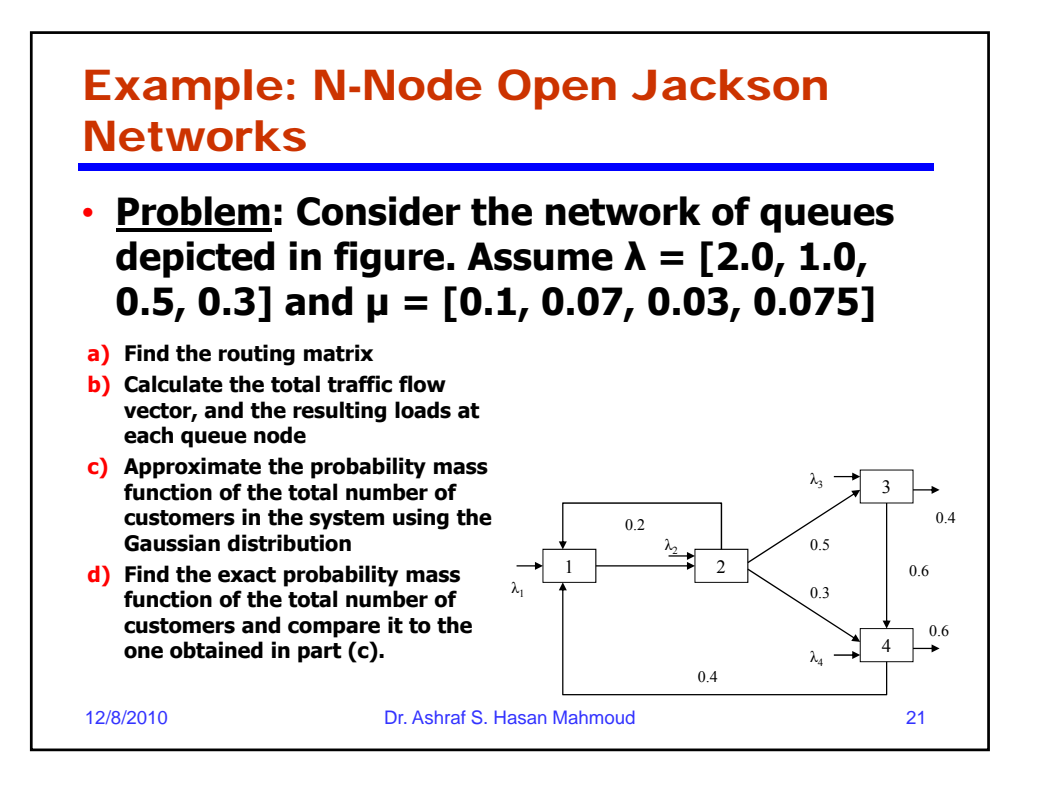

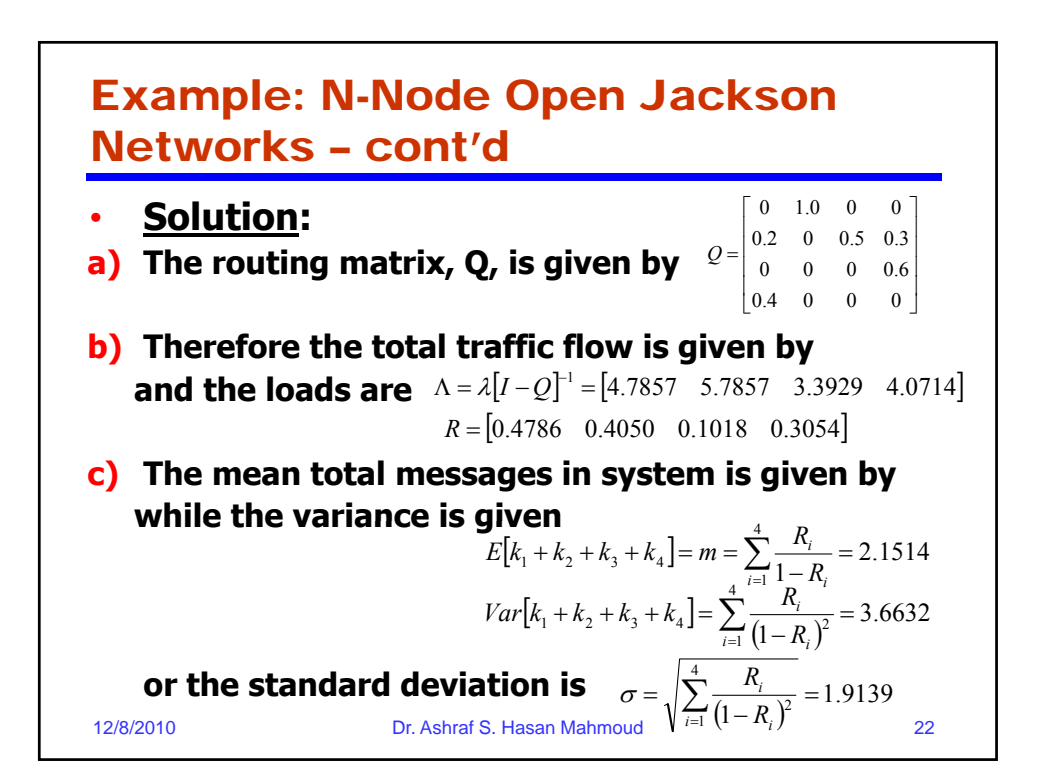

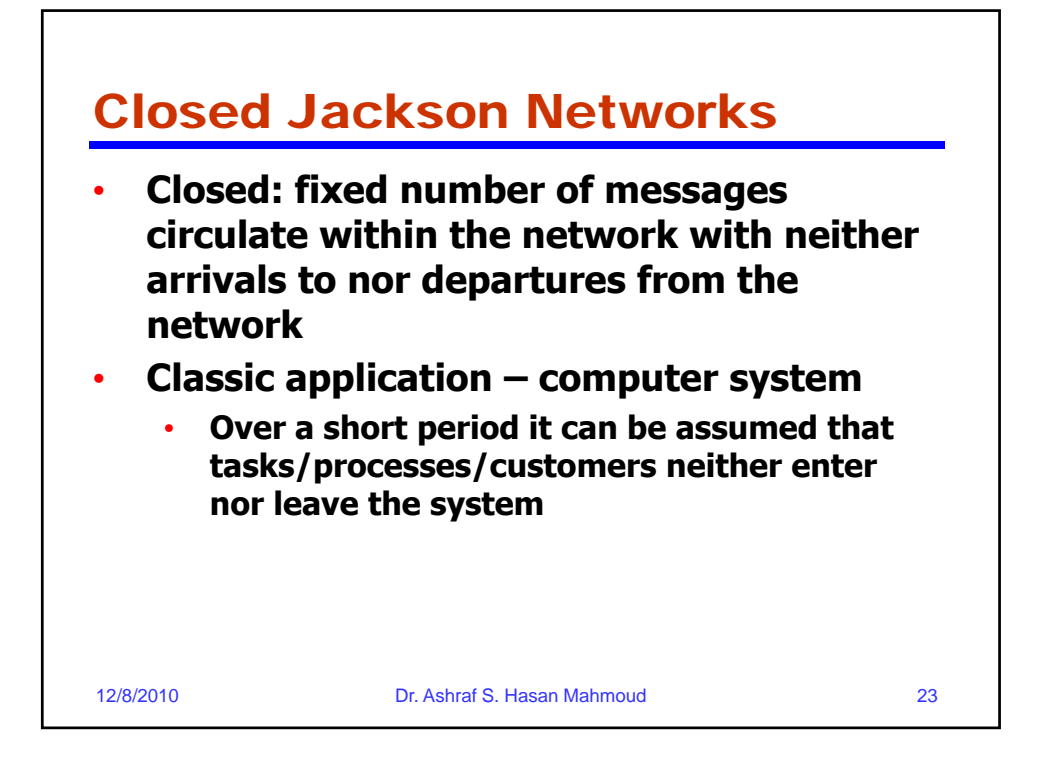

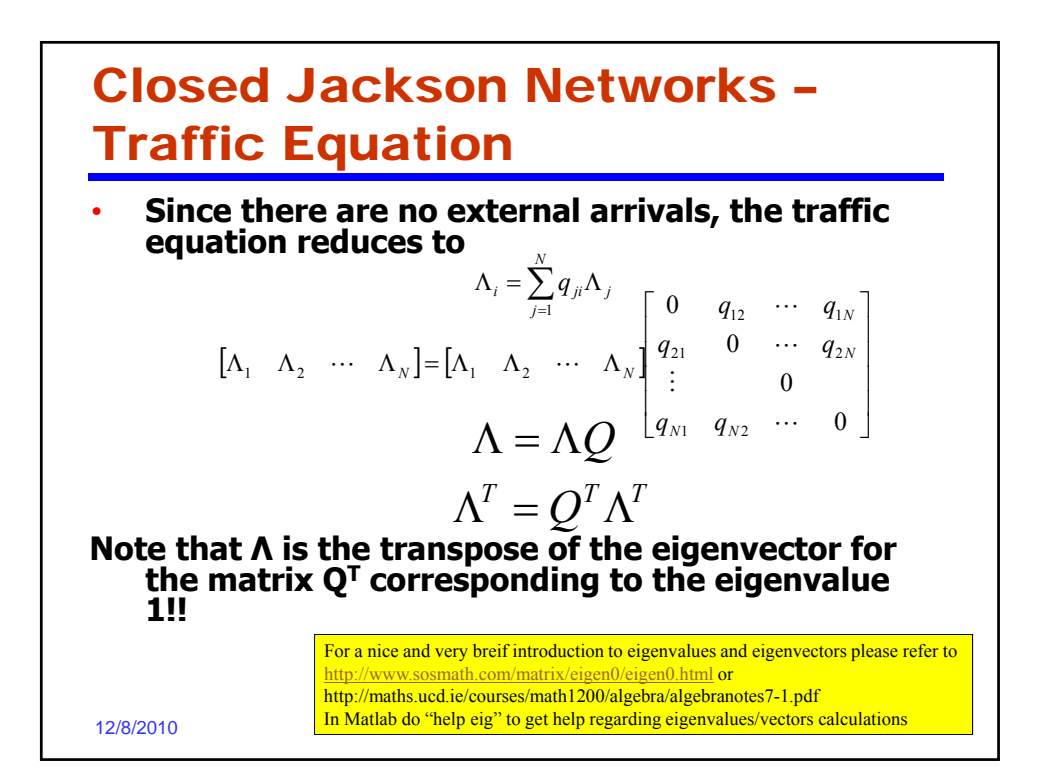

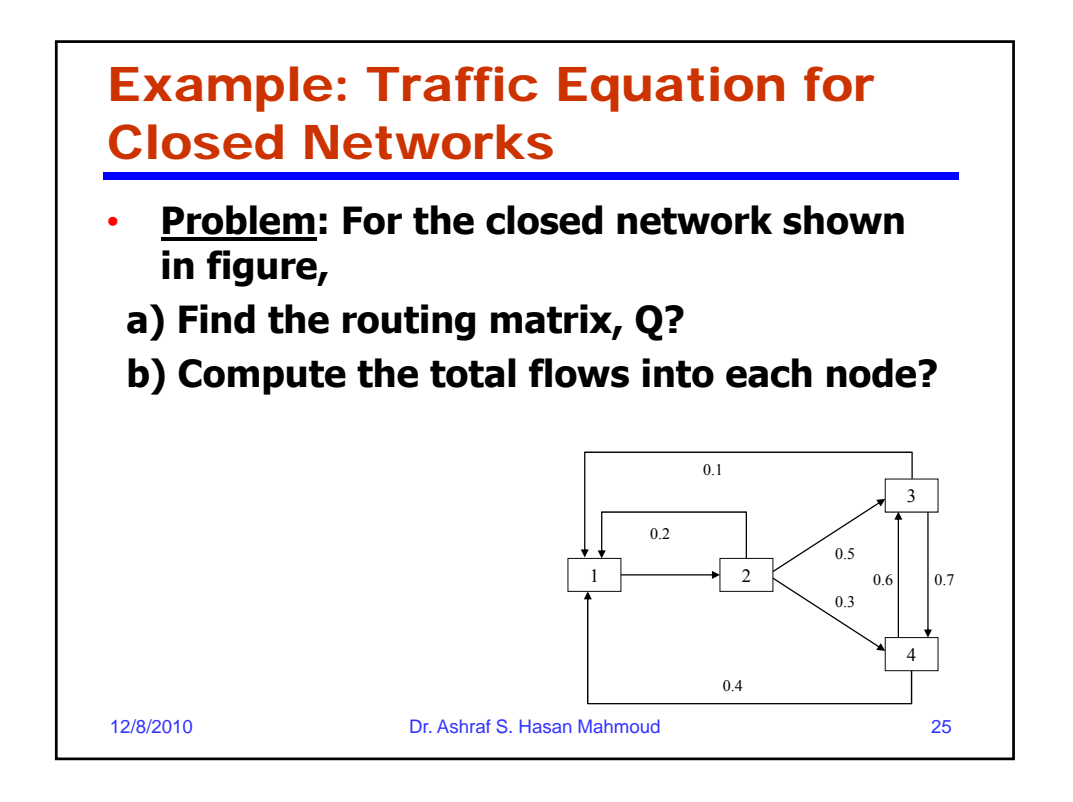

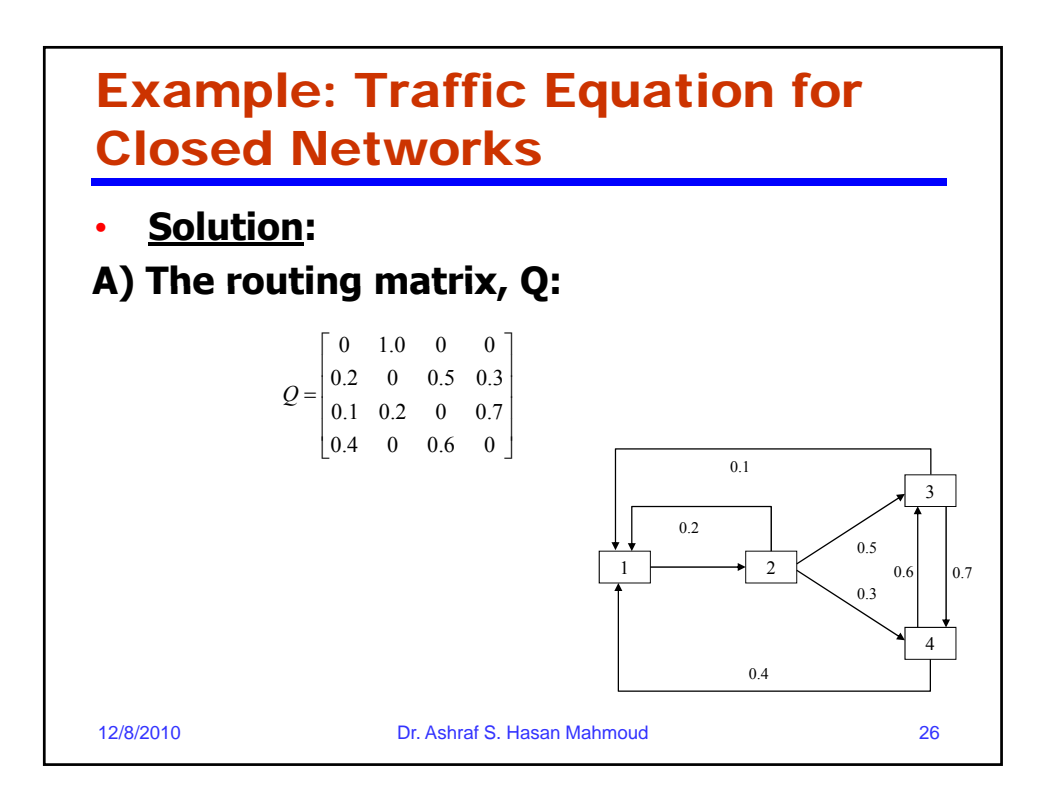

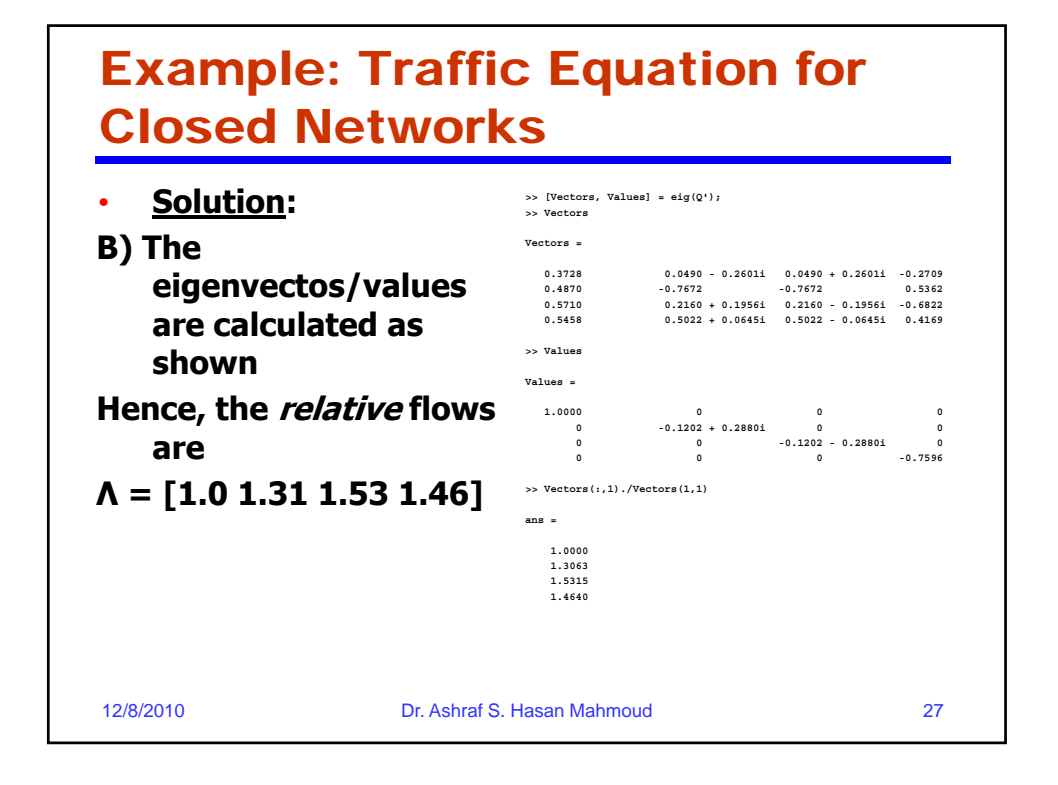

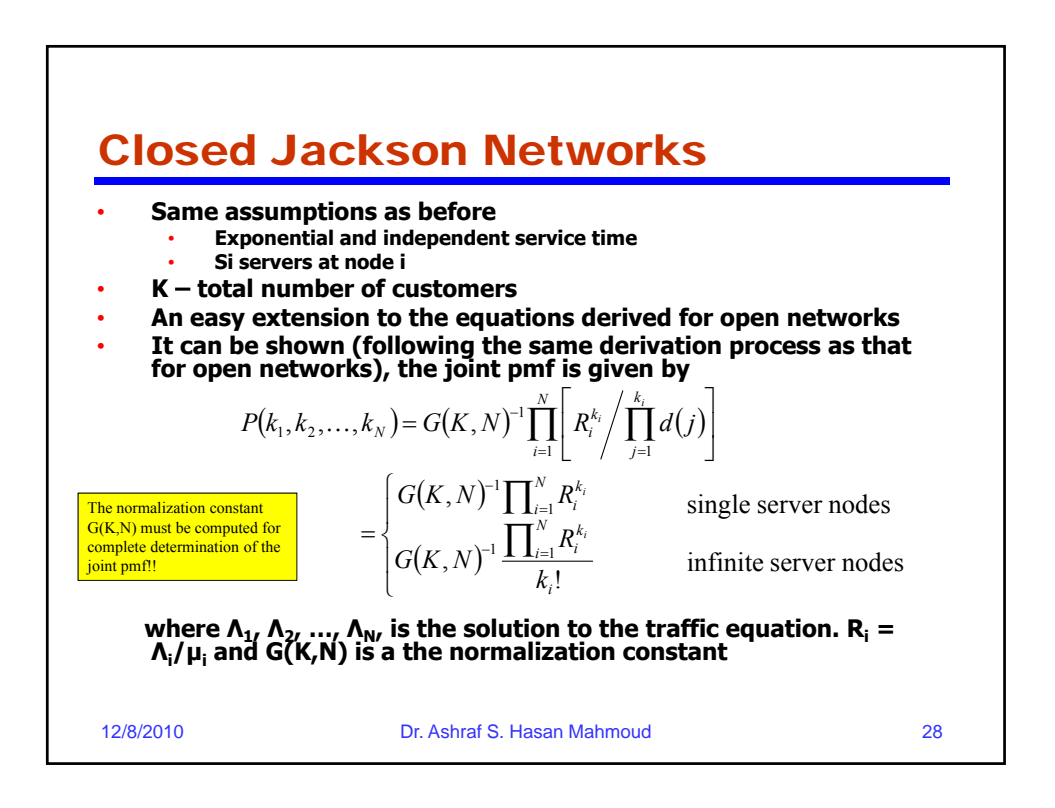

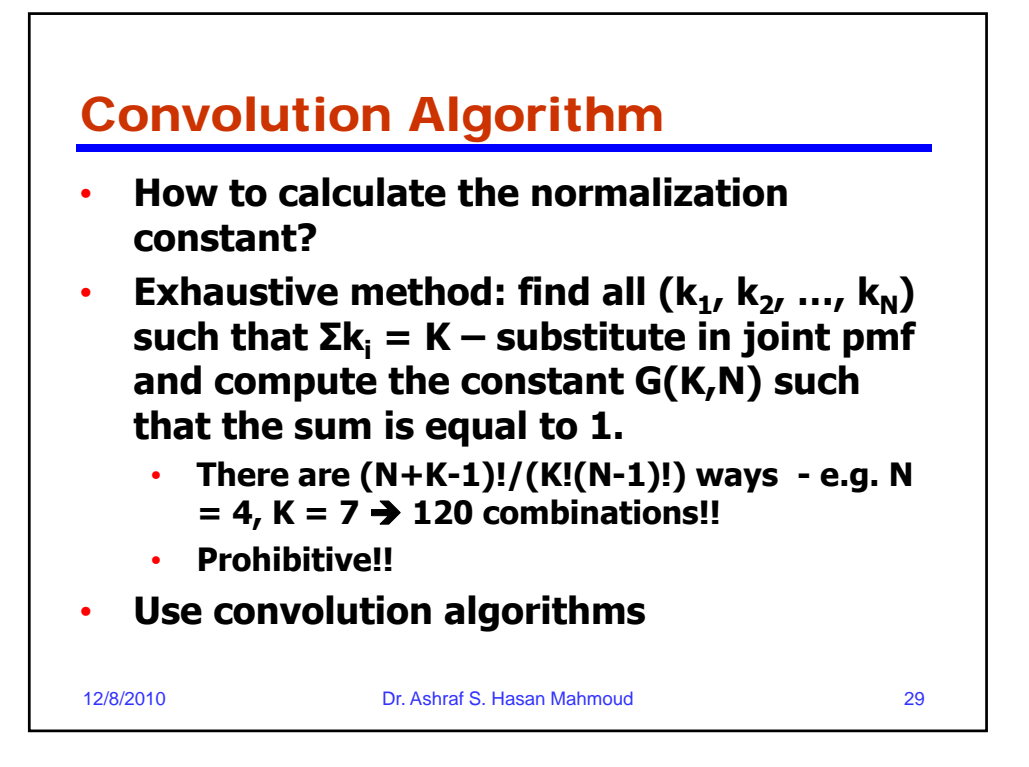

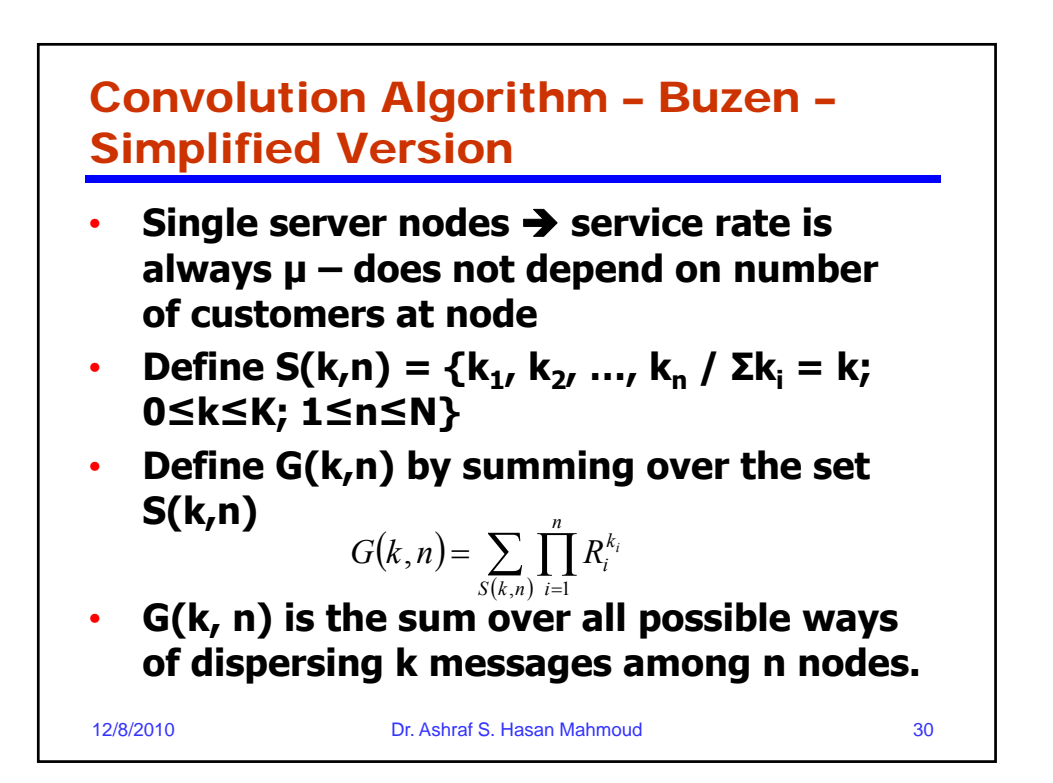

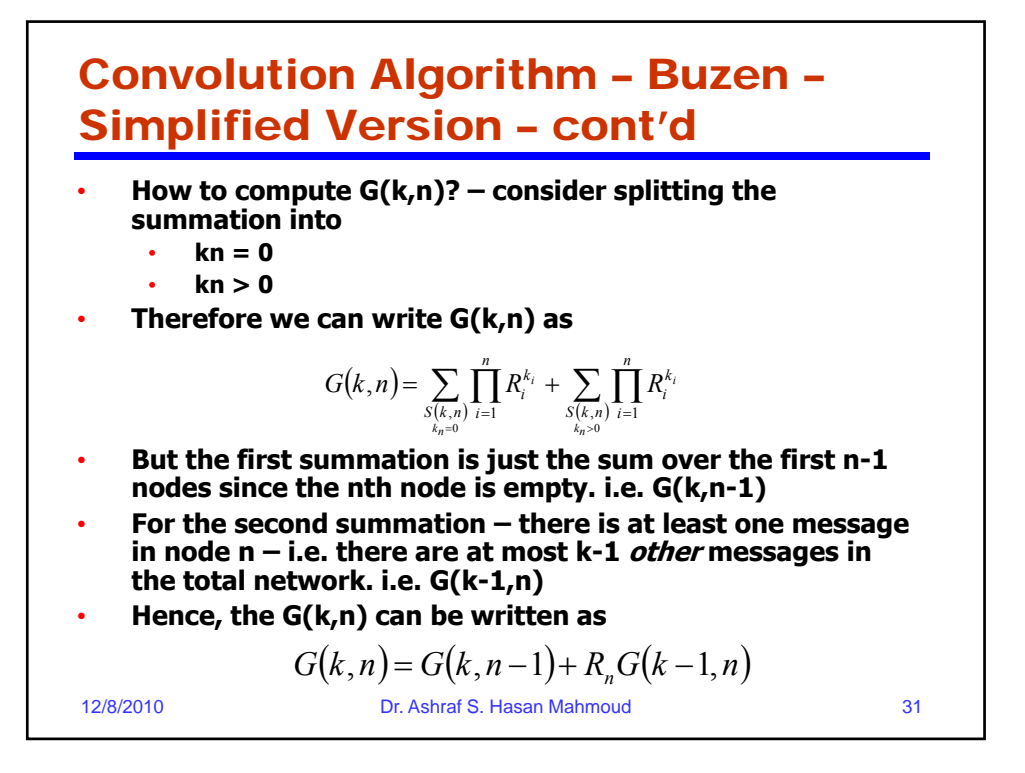

Convolution Algorithm – Buzen – Simplified Version – cont'd • **We can show that**  $G(k, n) = G(k, n-1) + R_n G(k-1, n)$ • **The initiating values:**  $G(k,1) = R_1^k$ ;  $k = 1,2,..., K$  $G(0, n) = 1;$   $n \ge 1$ 12/8/2010 Dr. Ashraf S. Hasan Mahmoud 32 • **What is G(1,n) equal to for n >0?**

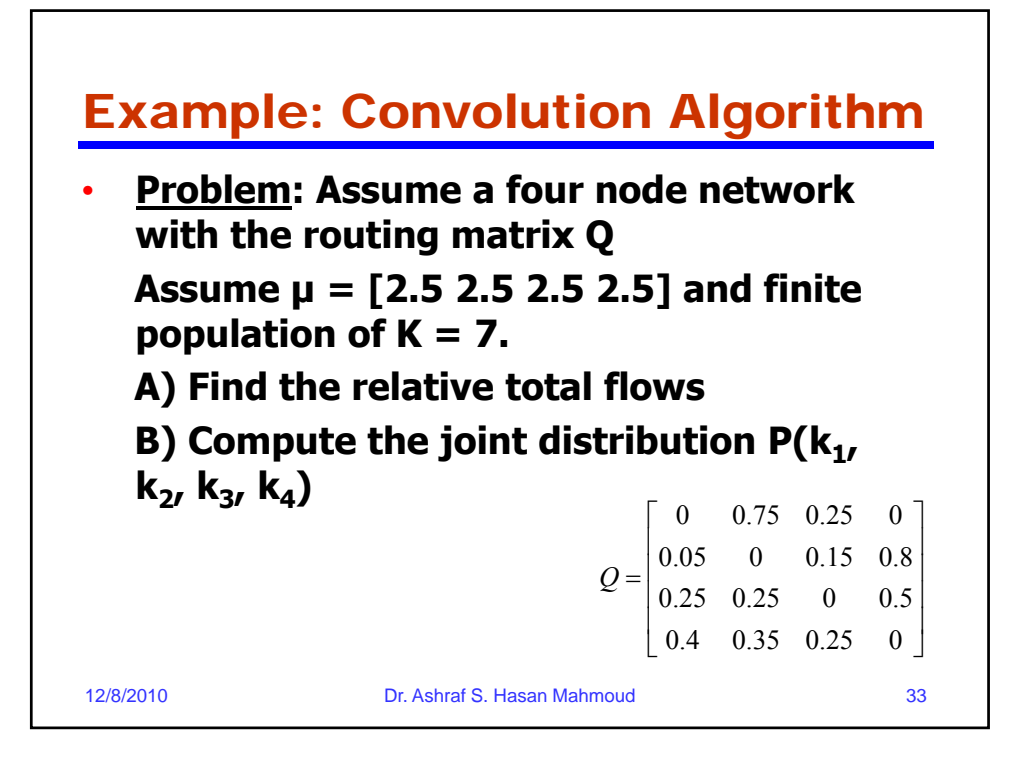

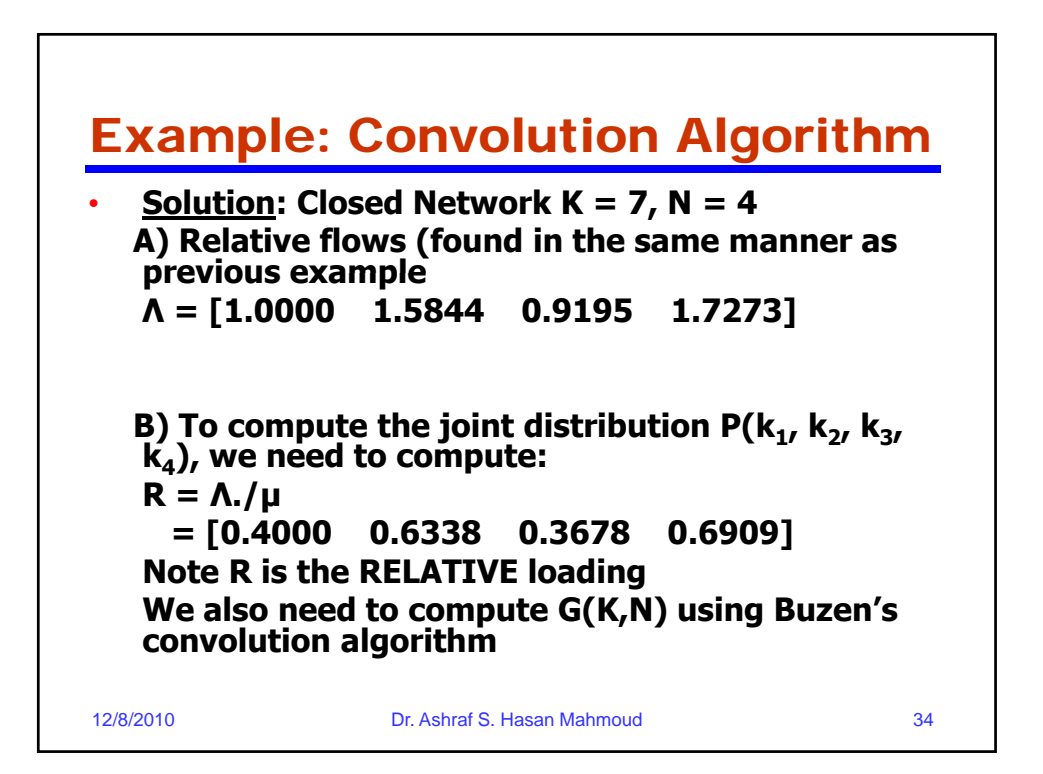

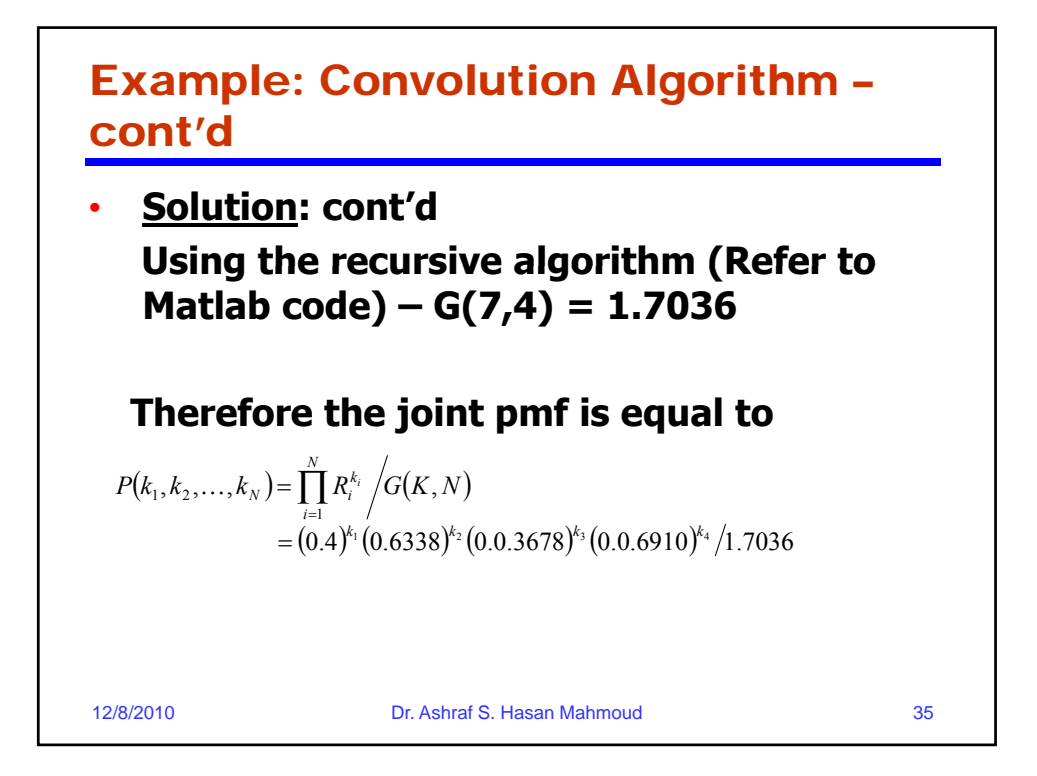

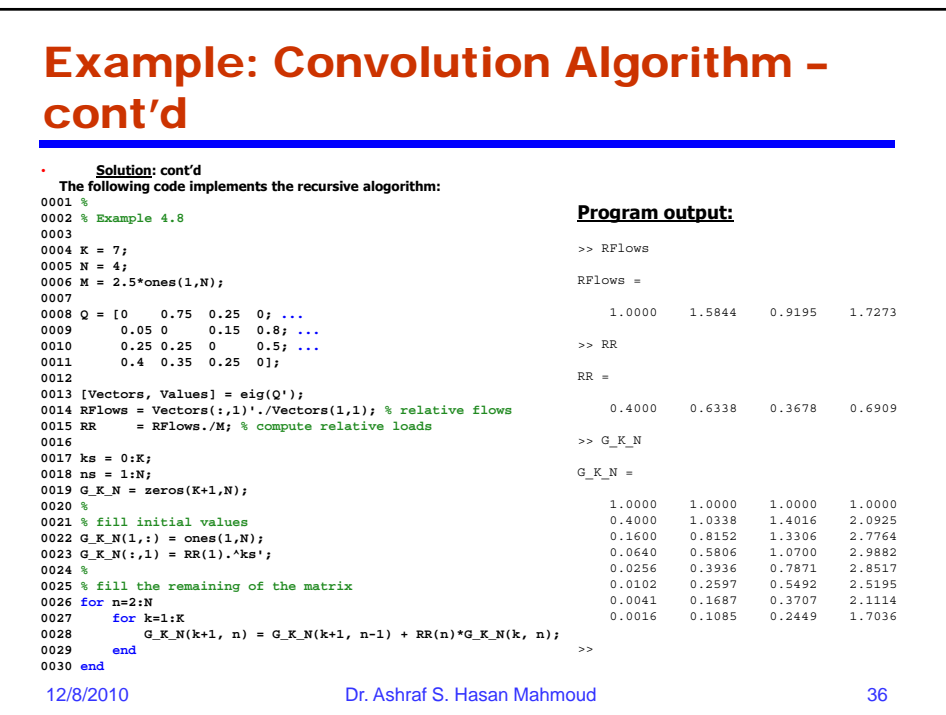